# **Lambdas from First Principles**

A Whirlwind Tour of C++

1

### **Plain old functions**

```
int plus1(int x)
\{return x+1;
\mathcal{F}
```
Z5plus1i: leal 1(%rdi), %eax retq

### **Function overloading**

```
int plus1(int x)
{
     return x+1;
}
```

```
__Z5plus1i:
     leal 1(%rdi), %eax
     retq
```
\_\_Z5plus1d: addsd LCPI1 0(%rip), %xmm0 retq

```
double plus1(double x)
{
     return x+1;
}
```

```
template<typename T>
T plus1(T x)
{
     return x+1;
}
```

```
__Z5plus1IiET_S0_:
     leal 1(%rdi), %eax
     retq
```
\_\_Z5plus1IdET\_S0\_: addsd LCPI1 0(%rip), %xmm0 retq

```
auto y = plus1(42);
auto z = plus1(3.14);
```

```
template<typename T>
T plus1(T x)
{
     return x+1;
}
```

```
auto y = plus1(42);
auto z = plus1(3.14);
```
#### Footnotes:

Template type parameter T is *deduced* from the type of the argument passed in by the caller.

42 is an int, so the compiler deduces that the call must be to plus1<int>.

3.14 is a double, so the compiler deduces that the call must be to plus1<double>.

```
template<typename T>
T plus1(T x)
{
     return x+1;
}
```
Footnotes:

We can call plus1<double> directly, via *explicit specialization*.

The compiler deduces T in a few other contexts, too, such as in contexts requiring a function pointer of a specific type.

```
auto y = \text{plus1}<double>(42);
int (*z)(int) = plus1;
```

```
template<typename T>
T plus1(T x)
{
     return x+1;
}
```
Footnote:

Using the name plus1 in contexts where its meaning is ambiguous is not allowed. The compiler will diagnose your error.

#### auto err = plus1; *// oops*

*test.cc:7: ... incompatible initializer of type '<overloaded function type>'*

```
template <class T>
auto kitten(T t) {
    static int x = 0;
    return (++x) + t;
}
```

```
int main() {
 printf("%d ", kitten
(
1));
 printf("%g\n", kitten
(3.14));
}
```

```
template <class T>
auto kitten(T t) {
    static int x = 0;
    return (++x) + t;
}
```

```
int main() {
 printf("
2 " , kitten
(
1));
 printf("4.14\n", kitten
(3.14));
}
```

```
template <class T>
auto kitten(T t) {
    static int x = 0;
    return (++x) + t;
}
int main() {
     printf("2 " , kitten(1));
```
printf("**4.14**\n", kitten(3.14));

The rationale is made more apparent when we... 10

}

\_\_ZZ6kittenIiEDaT\_E1x: .long 0 \_\_Z6kittenIiEDaT\_: movg ZZ6kittenIiEDaT E1x, %rax movl (%rax), %ecx leal 1(%rcx), %edx movl %edx, (%rax) leal 1(%rcx,%rdi), %eax retq

\_\_ZZ6kittenIdEDaT\_E1x: .long 0 \_\_Z6kittenIdEDaT\_: movg **zz6kittenIdEDaT** E1x, %rax movl (%rax), %ecx incl %ecx movl %ecx, (%rax) cvtsi2sdl %ecx, %xmm1 addsd %xmm0, %xmm1 movaps %xmm1, %xmm0 retq

```
template <class T>
auto kitten(T t) {
    static T \times = 0;
    return (x == 1) + t;
}
```

```
int main() {
     printf("2 " , kitten(1));
     printf("4.14\n", kitten(3.14));
}
```

```
__ZZ6kittenIiEDaT_E1x:
   .long 0 ## int 0
__Z6kittenIiEDaT_:
   movq ZZ6kittenIiEDaT E1x, %rax
    movl (%rax), %ecx
    leal 1(%rcx), %edx
    movl %edx, (%rax)
    leal 1(%rcx,%rdi), %eax
    retq
```

```
__ZZ6kittenIdEDaT_E1x:
   .quad 0 ## double 0.0
__Z6kittenIdEDaT_:
 movg ZZ6kittenIdEDaT E1x, %rax
  movl (%rax), %ecx
  incl %ecx
  movl %ecx, (%rax)
  cvtsi2sdl %ecx, %xmm1
  addsd %xmm0, %xmm1
  movaps %xmm1, %xmm0
  retq
```
## **We'll come back to templates later.**

### **Class member functions**

```
class Plus {
     int value;
   public:
     Plus(int v);
```
};

```
__ZN4PlusC1Ei:
     movl %esi, (%rdi)
     retq
```

```
__ZN4Plus6plusmeEi:
     addl (%rdi), %esi
     movl %esi, %eax
     retq
```

```
 int plusme(int x) const {
         return x + value;
 }
```
### **"Which function do we call?"**

auto  $plus =$  Plus $(1)$ ; auto  $x = plus.plusme(42);$ 

 $assert(x == 43);$ 

## C++ is not Java!

### **The Java approach**

```
auto plus = Plus(1);
auto x = plus.plusme(42);assert(x == 43);
```
C++ lets you do this, but it's not the default.

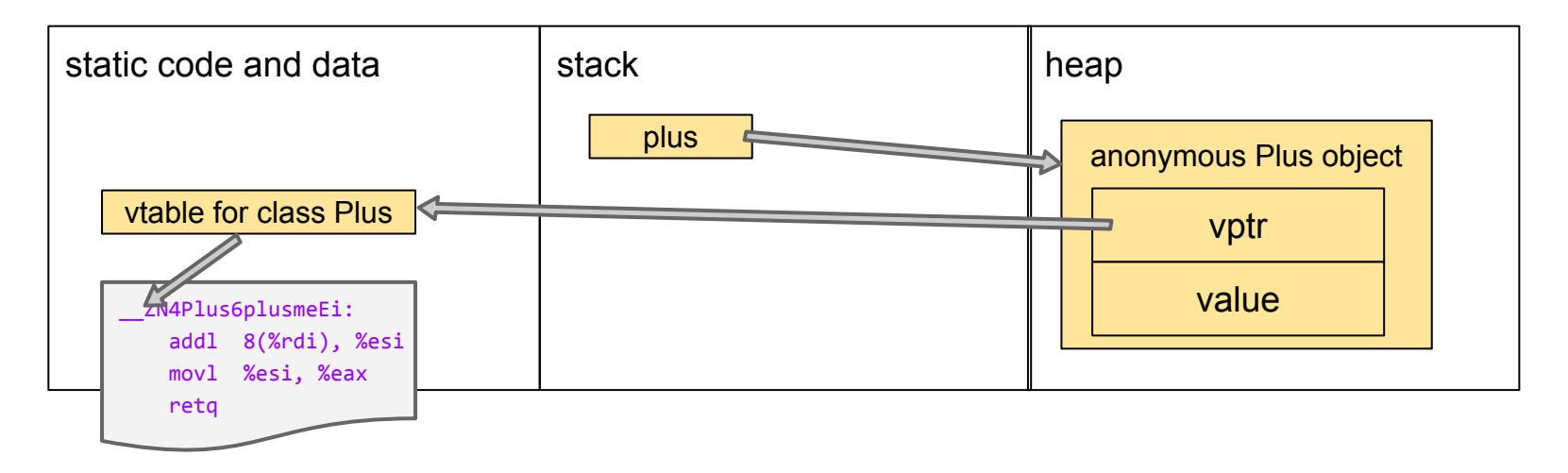

### **The C++ approach**

auto  $plus =$  Plus $(1)$ ; auto  $x = plus.plusme(42);$  $assert(x == 43)$ ;

movl \$1, %esi leaq -16(%rbp), %rdi callq \_\_ZN4PlusC1Ei movl \$42, %esi leaq -16(%rbp), %rdi callq \_\_ZN4Plus6plusmeEi

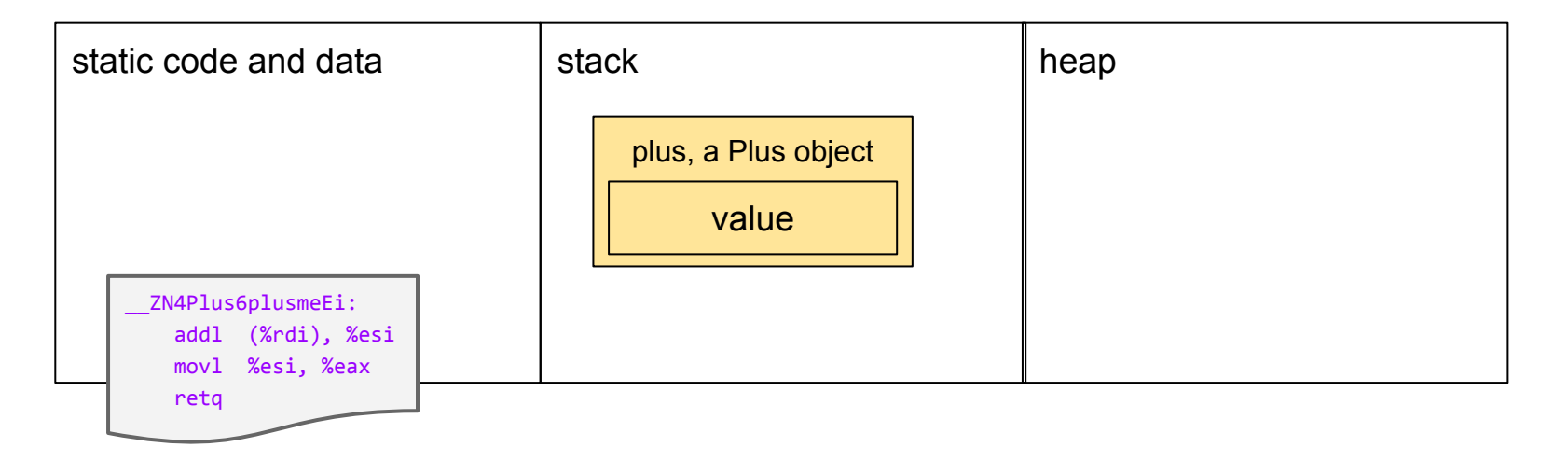

### **The C++ approach**

auto plus = Plus(1); auto x = plus.plusme(42); assert(x == 43);

movl \$1, %esi leaq -16(%rbp), %rdi callq \_\_ZN4PlusC1Ei movl \$42, %esi leaq -16(%rbp), %rdi callq \_\_ZN4Plus6plusmeEi

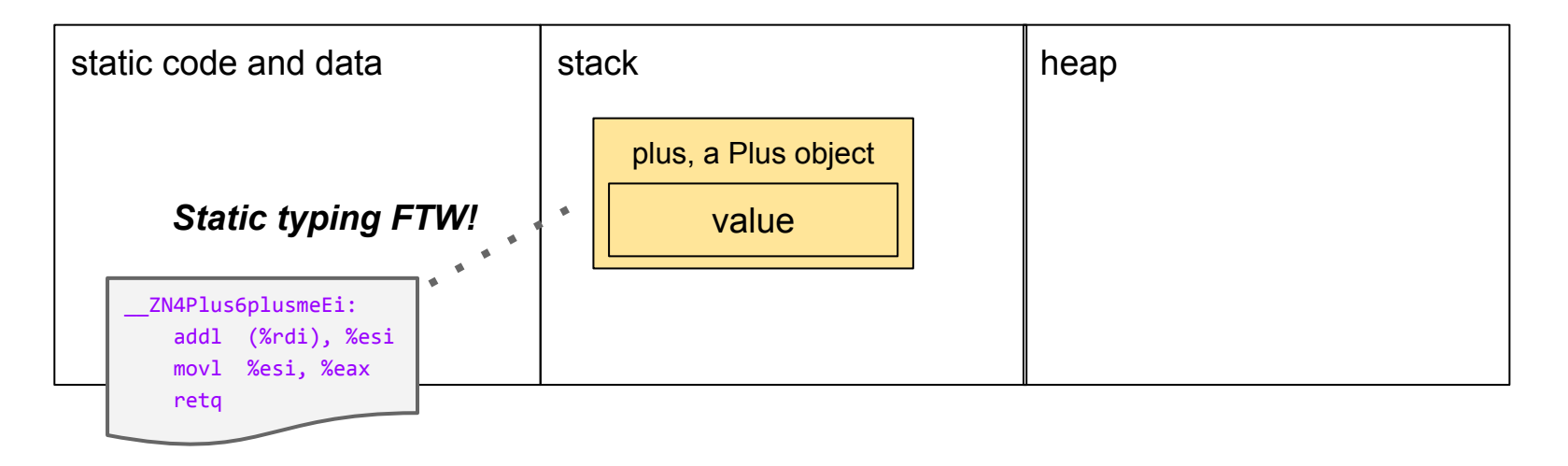

### **Class member functions (recap)**

```
class Plus {
     int value;
   public:
     Plus(int v);
```
}

};

```
__ZN4PlusC1Ei:
     movl %esi, (%rdi)
     retq
```

```
__ZN4Plus6plusmeEi:
     addl (%rdi), %esi
     movl %esi, %eax
     retq
```
#### int plusme(int x) const { return x + value;

auto plus =  $Plus(1)$ ; auto  $x = plus.**plusme**(42);$ 

### **Operator overloading**

class Plus { int value; public: Plus(int v);

}

};

\_\_ZN4PlusC1Ei: movl %esi, (%rdi) retq

```
__ZN4PlusclEi:
     addl (%rdi), %esi
     movl %esi, %eax
     retq
```
### int operator() (int x) const { return x + value;

auto plus =  $Plus(1)$ ; auto  $x =$  plus(42);

# **So now we can make something kind of nifty...**

### **Lambdas reduce boilerplate**

```
class Plus {
     int value;
   public:
    Plus(int v): value(v) {}
     int operator() (int x) const {
         return x + value;
     }
};
auto plus = Plus(1);
assert(plus(42) == 43);
```
### **Lambdas reduce boilerplate**

auto plus = [**value**=**1**](**int x**) { **return x + value;** };

 $assert(plus(42) == 43);$ 

### **Same implementation**

```
auto plus = \lceilvalue=1\rceil(int x) {
     return x + value;
};
```
movl \$1, %esi leaq -16(%rbp), %rdi callq \_\_ZN3\$\_0C1Ei movl \$42, %esi leaq -16(%rbp), %rdi callq \_\_ZN3\$\_0clEi

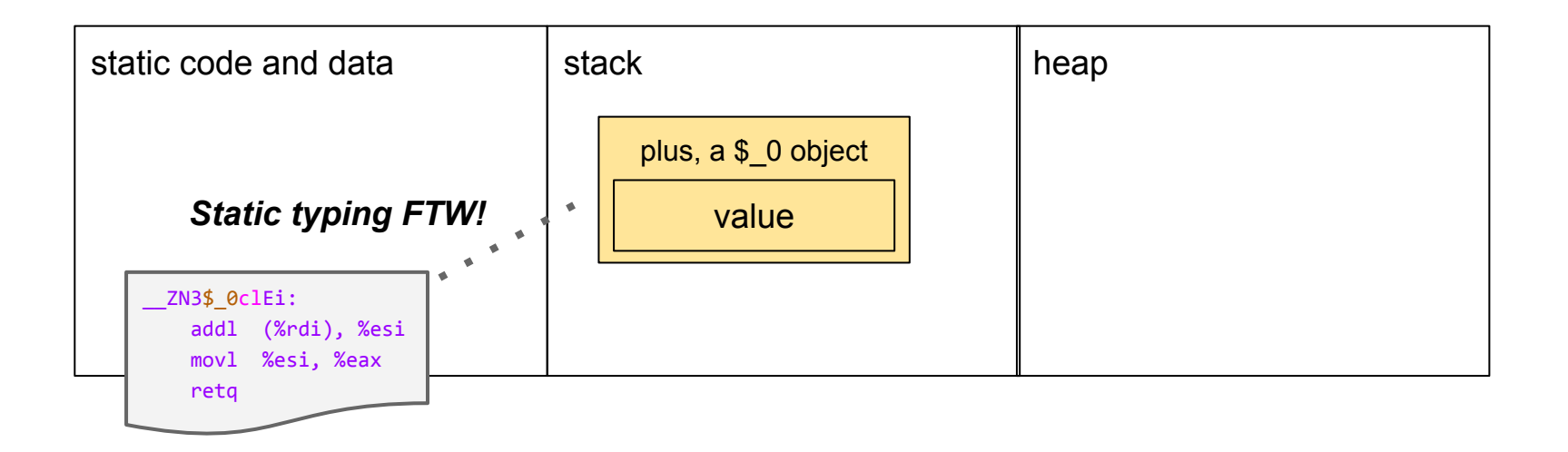

```
using object = std::map<std::string, int>;
```

```
void sort by property(std::vector<object>& v, std::string prop)
\{auto pless = [p=prop] (object& a, object& b) {
        return a[p] < b[p]:
     };
     std::sort(v.begin(), v.end(), pless);
}
```
 $\ldots$  std::string prop  $\ldots$ 

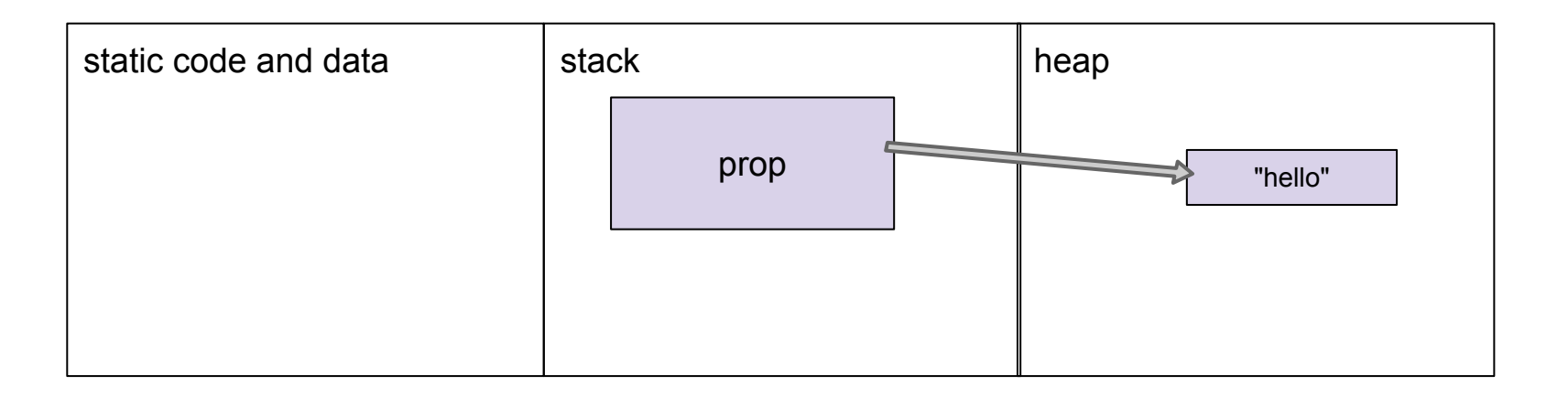

```
... std::string prop ...
    auto pless = [p=prop](object& a, object& b) {
        return a[p] \le b[p];\};
```
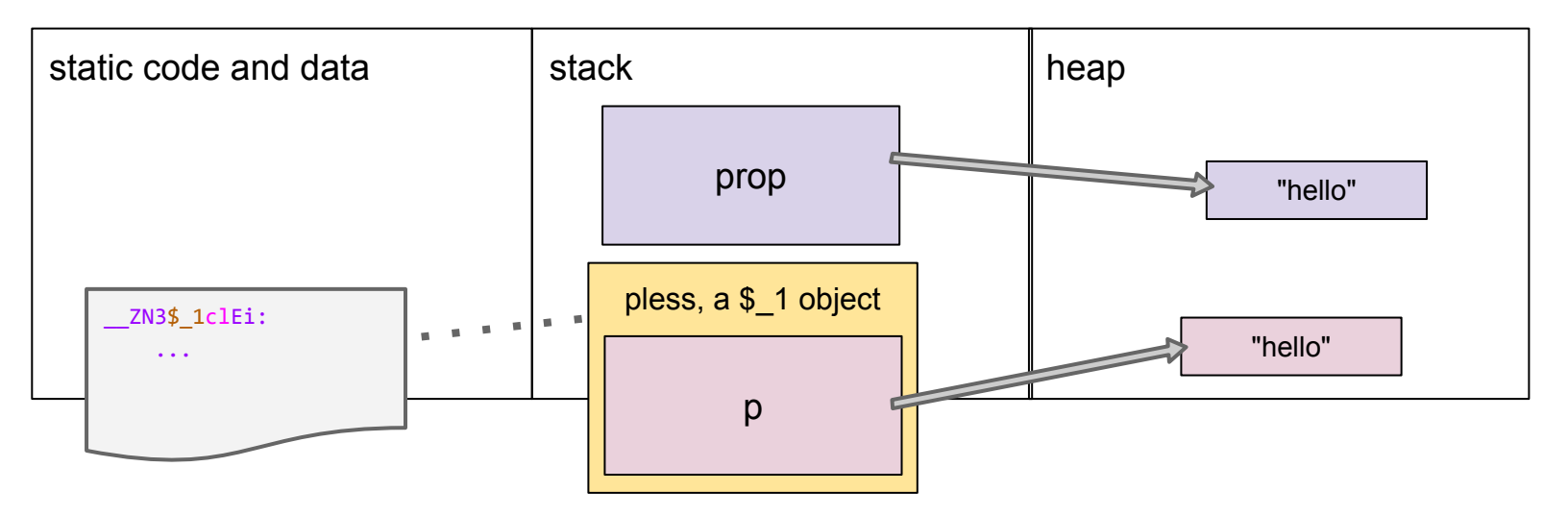

```
... std::string prop ...
   auto pless = [prop](object& a, object& b) {
        return a prop < b[prop];
    \};
```
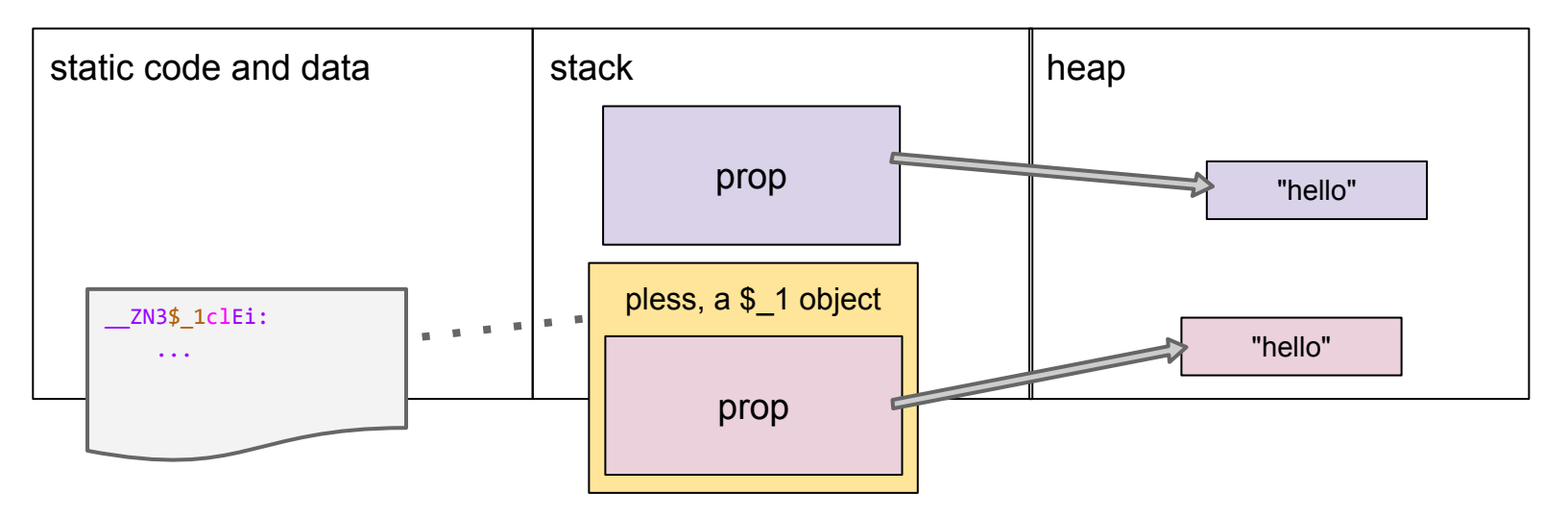

### Copy semantics by default

```
... std::string prop ...
    auto pless = [=](object& a, object& b) { }return a [prop] < b[prop];\};
```
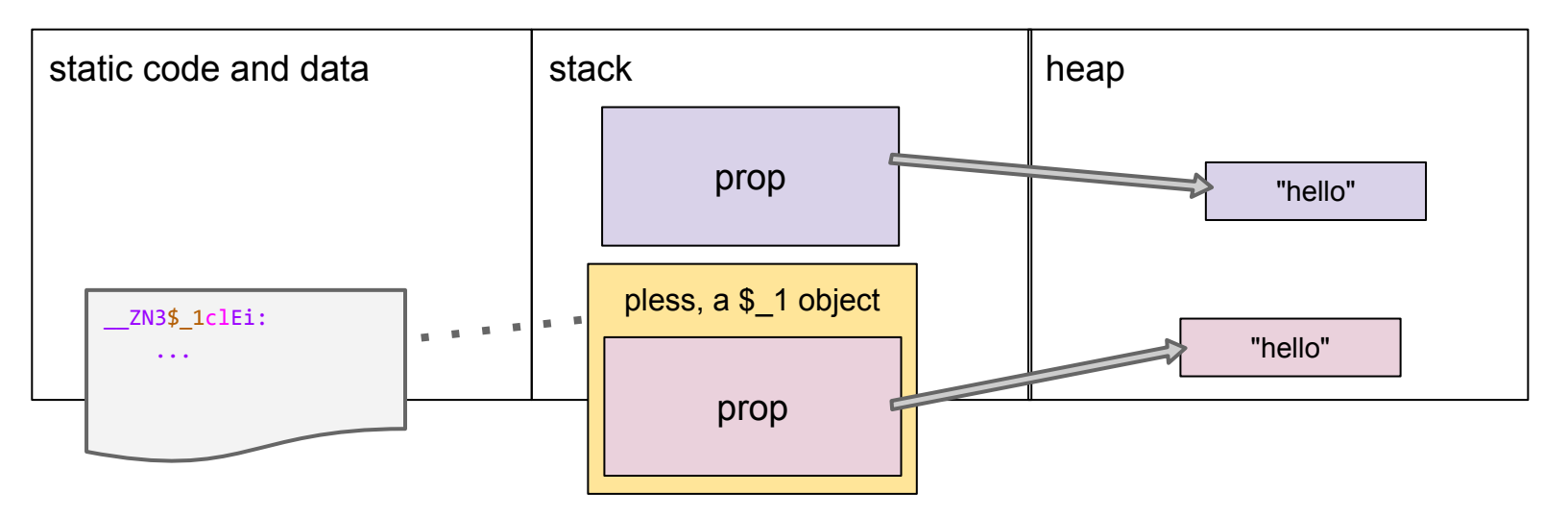

### **Copy semantics by default**

```
... std::string prop ...
    auto pless = [=](object& a, object& b) { }return a[prop] < b[prop];\};
```
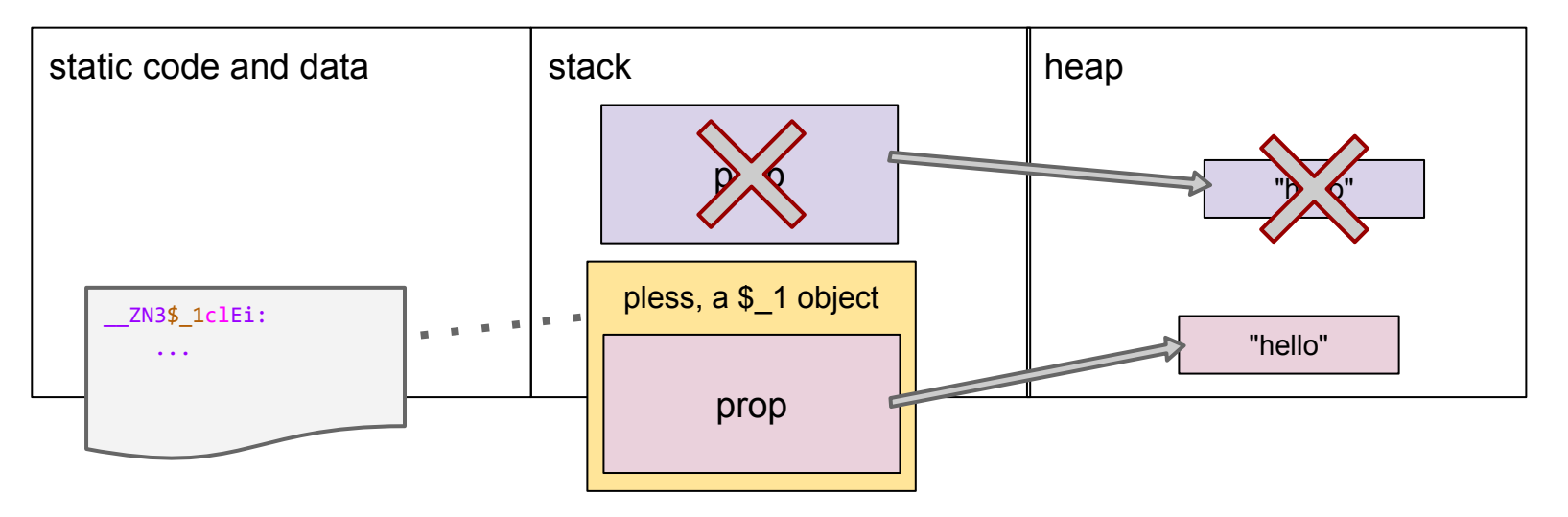

### **Capturing a reference**

```
... std::string prop ...
    auto pless = [p=</u><math>?????](object& a, object& b) {
        return a[p] < b[p];
    \};
```
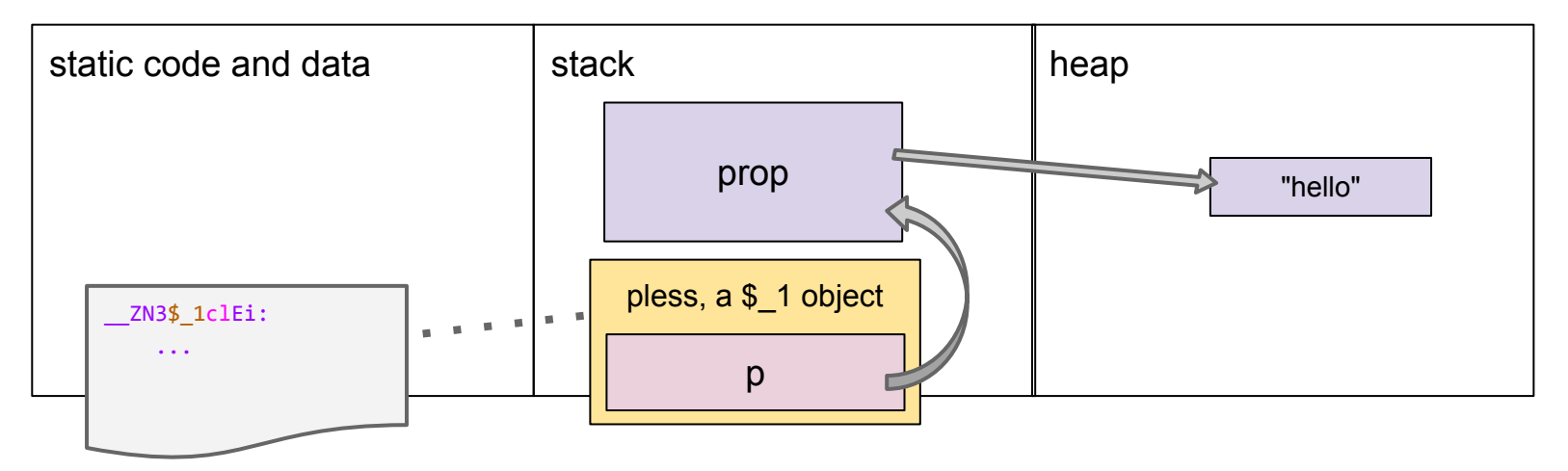

### **Capturing a reference**

```
... std::string prop ...
   auto pless = [p=std::ref(prop)](object& a, object& b) {return a[p] < b[p];
    \};
```
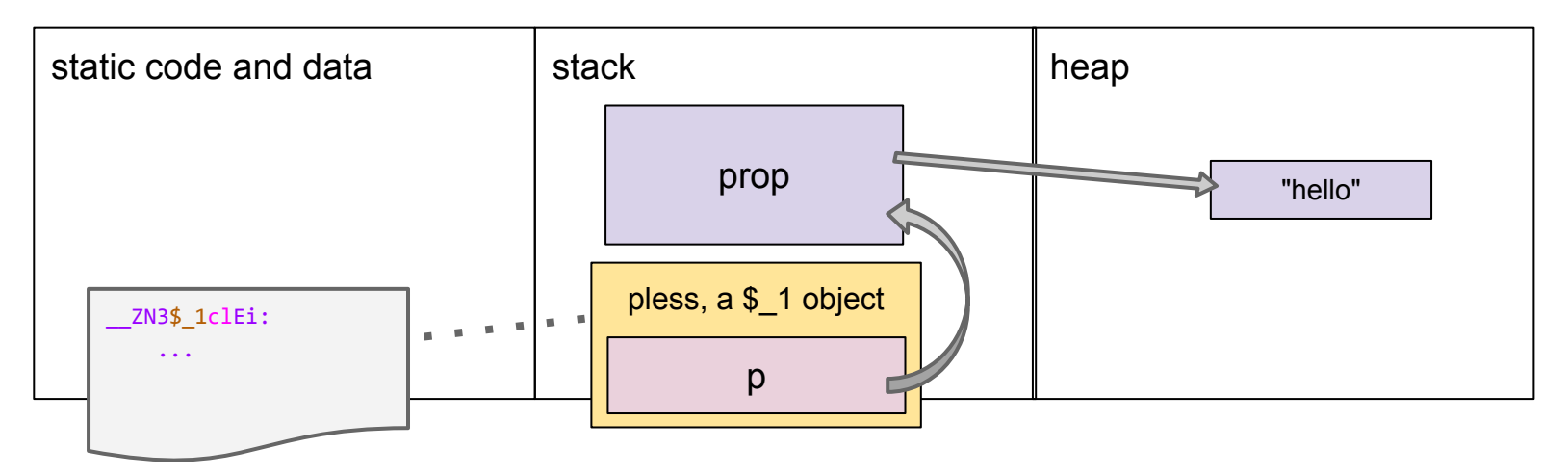

## **Capturing by reference**

```
... std::string prop ...
   auto pless = [8p=prop](object& a, object& b) {
        return a[p] < b[p];
     };
```
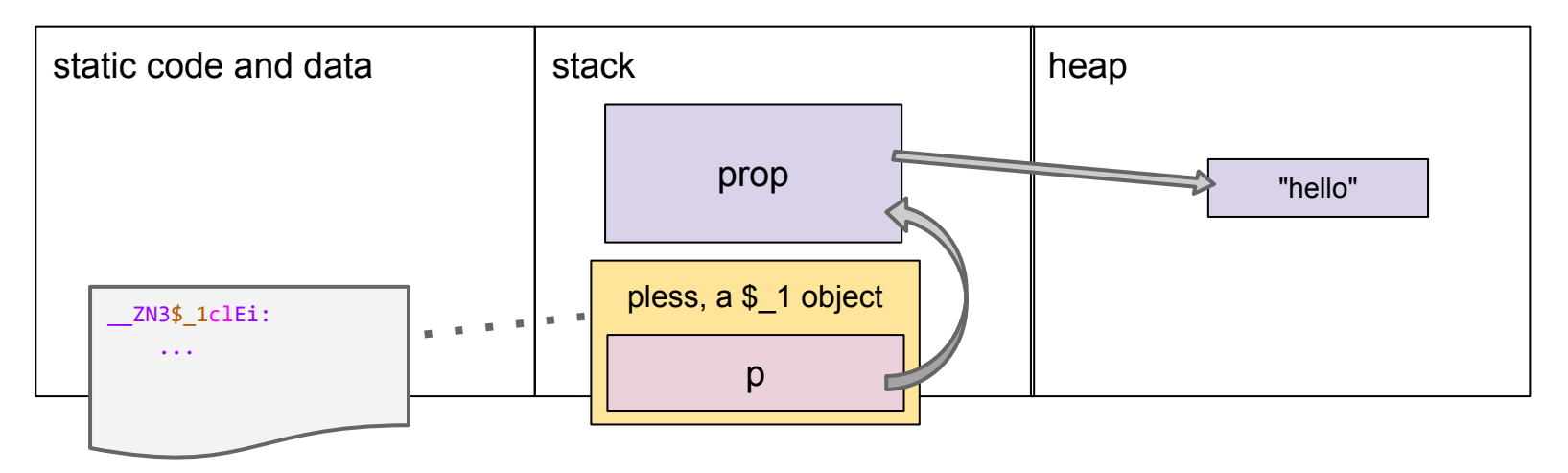

## **Capturing by reference**

```
... std::string prop ...
   auto pless = [8prop](object& a, object& b) { }return a[prop] < b[prop];\};
```
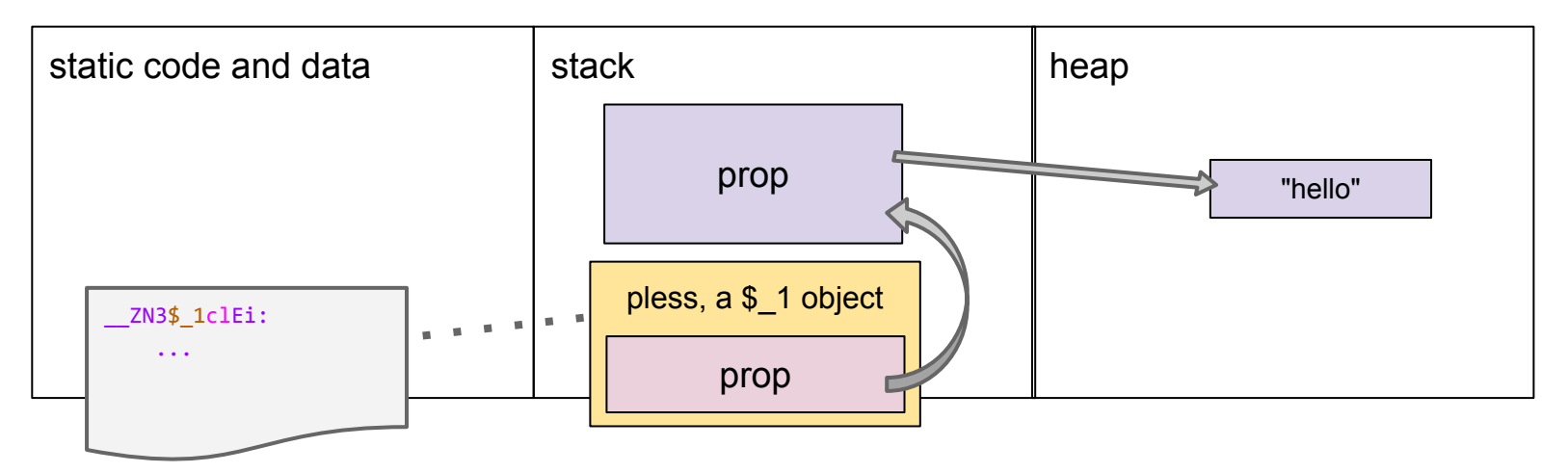

## **Capturing by reference**

```
... std::string prop ...
   auto pless = [8](object& a, object& b) {
        return a[prop] < b[prop];\};
```
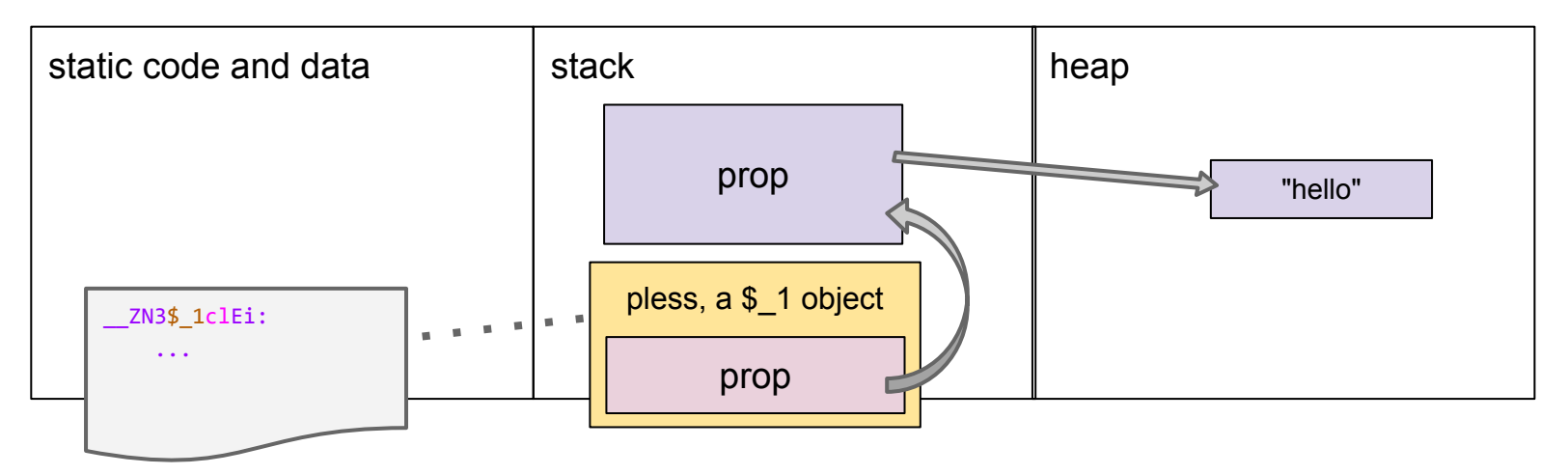

### **Beware of dangling references**

```
... std::string prop ...
   auto pless = [8](object& a, object& b) {
       return a[prop] < b[prop];\};
```
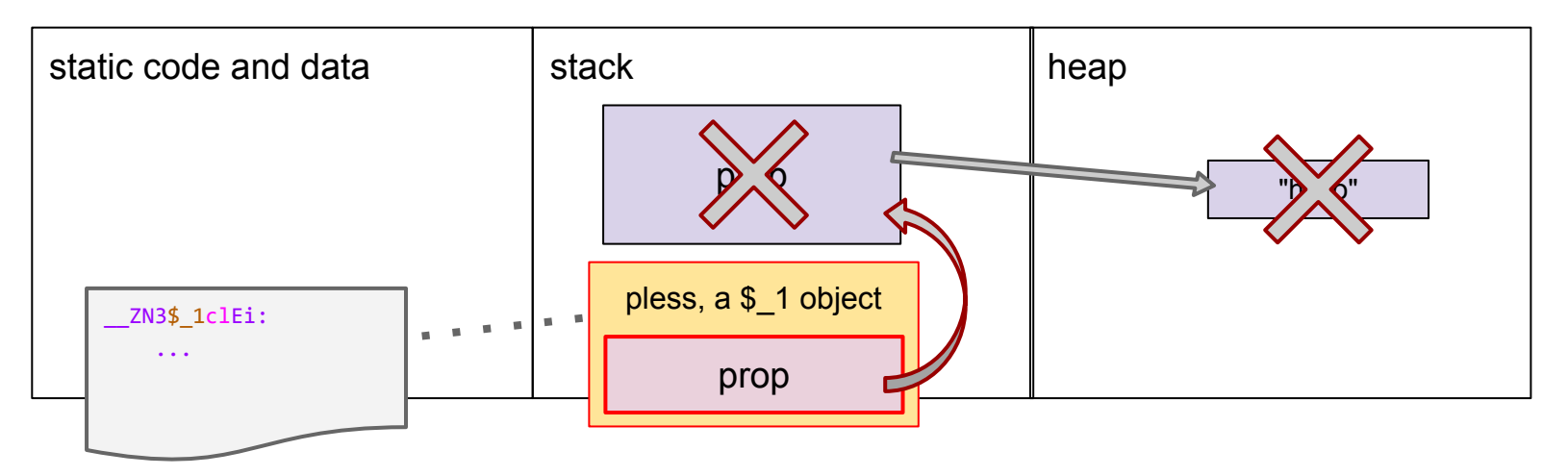
## **Capturing by value vs. by reference**

```
auto GOOD increment by(int y) {
    return \lceil=\rceil(int x) { return x+y; };
}
```

```
auto BAD increment by(int y) \{return [&](int x) { return x+y; };
}
```

```
auto plus5 = GOOD increment by(5);
int seven = plus5(2);
```
### **Other features of lambdas**

- Convertible to raw function pointer (when there are no captures involved)
- Variables with file/global scope are not captured
- Lambdas may have local state (but not in the way you think)

```
#include <stdio.h>
```

```
int g = 10;
auto kitten = [=]() { return g+1; };
auto cat = [g=g]( ) { (return g+1; };
int main() {
    g = 20;
     printf("%d %d\n", kitten(), cat());
}
```

```
#include <stdio.h>
```

```
int g = 10;
auto kitten = [=]() { return g+1; };
auto cat = [g=g]( ) { return g+1;} ;
int main() {
    g = 20;
     printf("21 11\n", kitten(), cat());
}
```
#### **Puzzle #2 footnote**

```
int g = 10;
auto ocelot = [g]( ) { return g+1; };
```
The above is ill-formed and requires a diagnostic.

5.1.2 [expr.prim.lambda]/10: The *identifier* in a *simple-capture* is looked up using the usual rules for unqualified name lookup (3.4.1); each such lookup **shall** find an entity. An entity that is designated by a *simple-capture* is said to be *explicitly captured*, and **shall** be this or a variable **with automatic storage duration** declared in the reaching scope of the local lambda expression.

However, this is just a warning in GCC (it's an error in Clang).

```
auto make kitten(int c) \{static int a = 0:
    return \lceil = \rceil(int d) {
         static int b = 0:
         return (at+) + (b++) + c + d; };
}
int main() {
    auto k1 = make kitten(1), k2 = make kitten(2);
     printf("%d ", k1(20)); printf("%d\n", k1(30));
     printf("%d ", k2(20)); printf("%d\n", k2(30));
}
                                                a — static outside the lambda
                                                b — static inside the lambda
                                                c — captured by value
                                                d — the lambda's own argument
```

```
auto make_kitten(int c) {
    static int a = 0:
    return \lceil = \rceil(int d) {
         static int b = 0;
         return (at+) + (b++) + c + d; };
}
int main() {
    auto k1 = make kitten(1), k2 = make kitten(2);
     printf("21 ", k1(20)); printf("33\n", k1(30));
     printf("26 ", k2(20)); printf("38\n", k2(30));
}
                                                a — static outside the lambda
                                                b — static inside the lambda
                                                c — captured by value
                                                d — the lambda's own argument
```
... static int 
$$
a = 0
$$
; return  $[-](int d) \{$   
\n     static int  $b = 0$ ;\n     return  $(a++) + (b++) + c + d; \}$ ;\n

\n... auto  $k1 = make_kitten(1), k2 = make_kitten(2); \ldots$ 

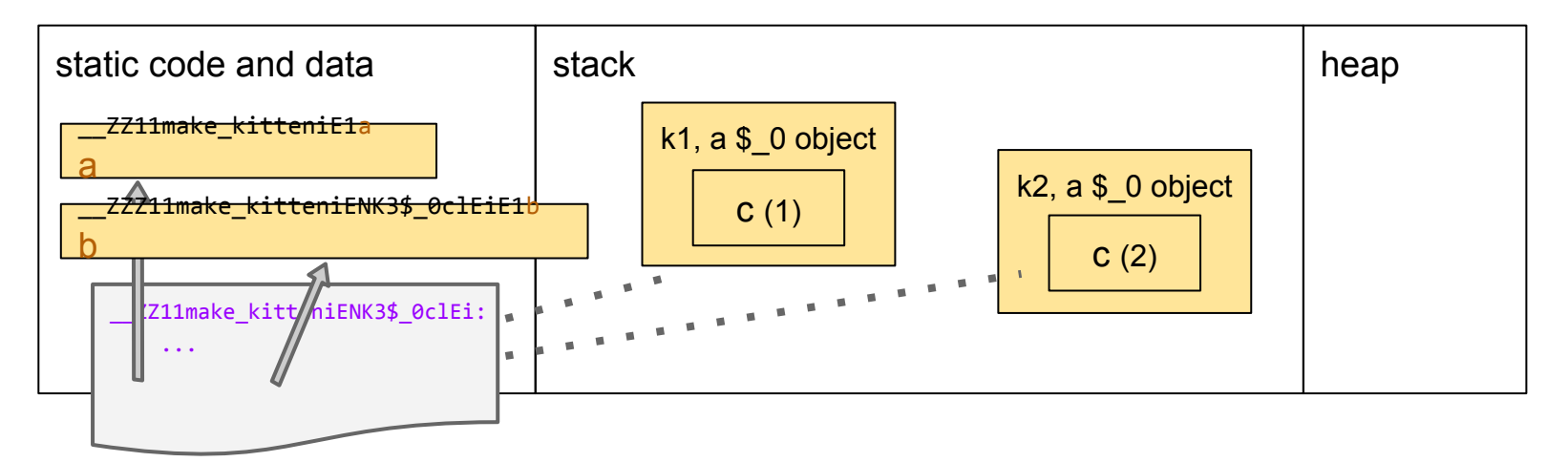

...  $[c] (int d) { state int b; ... } ...$ 

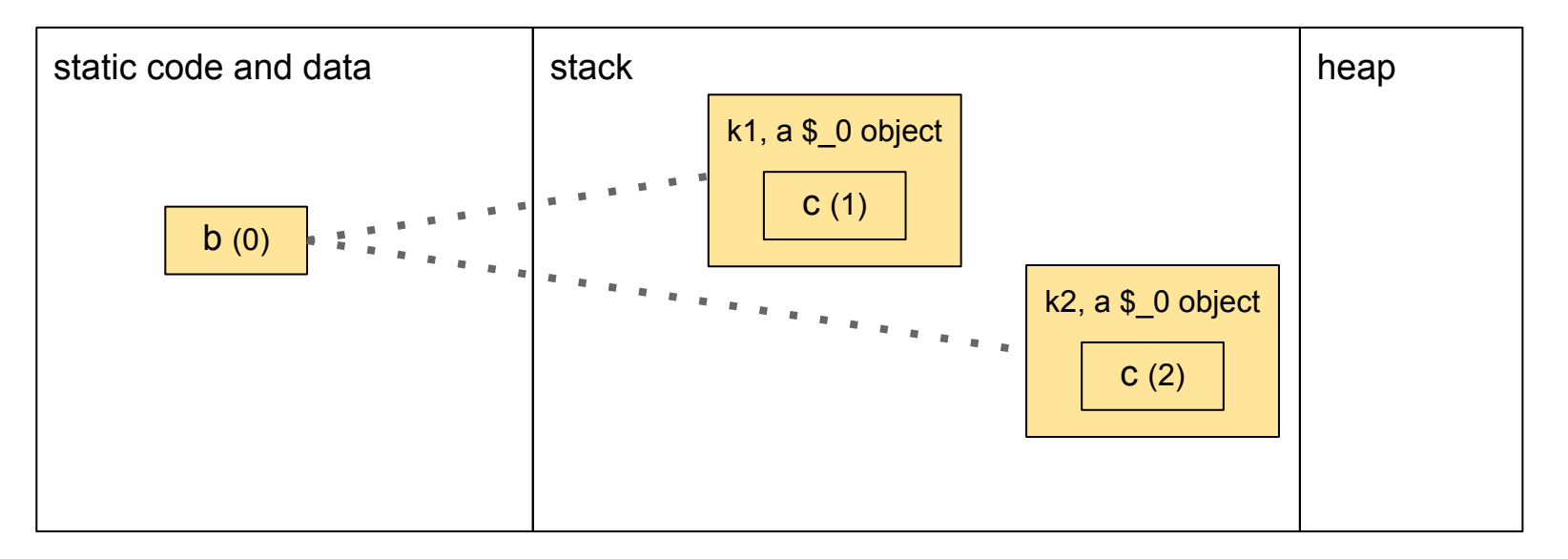

...  $[c] (int d) { state int b; ... } ...$ 

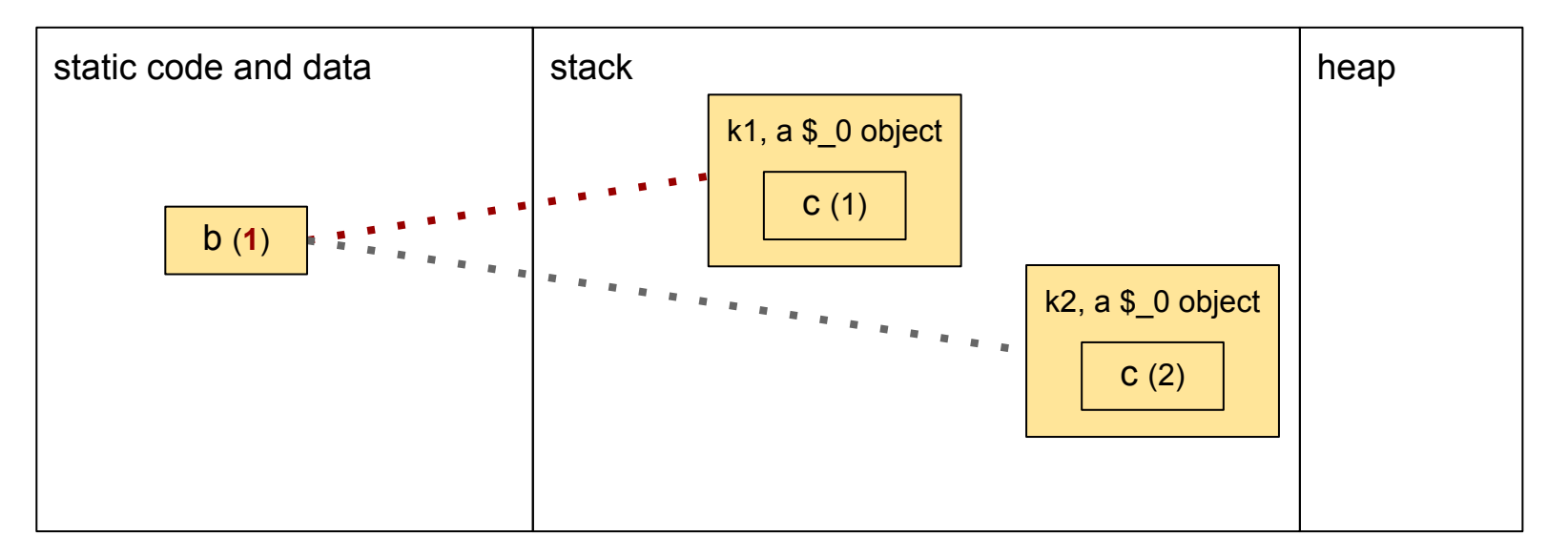

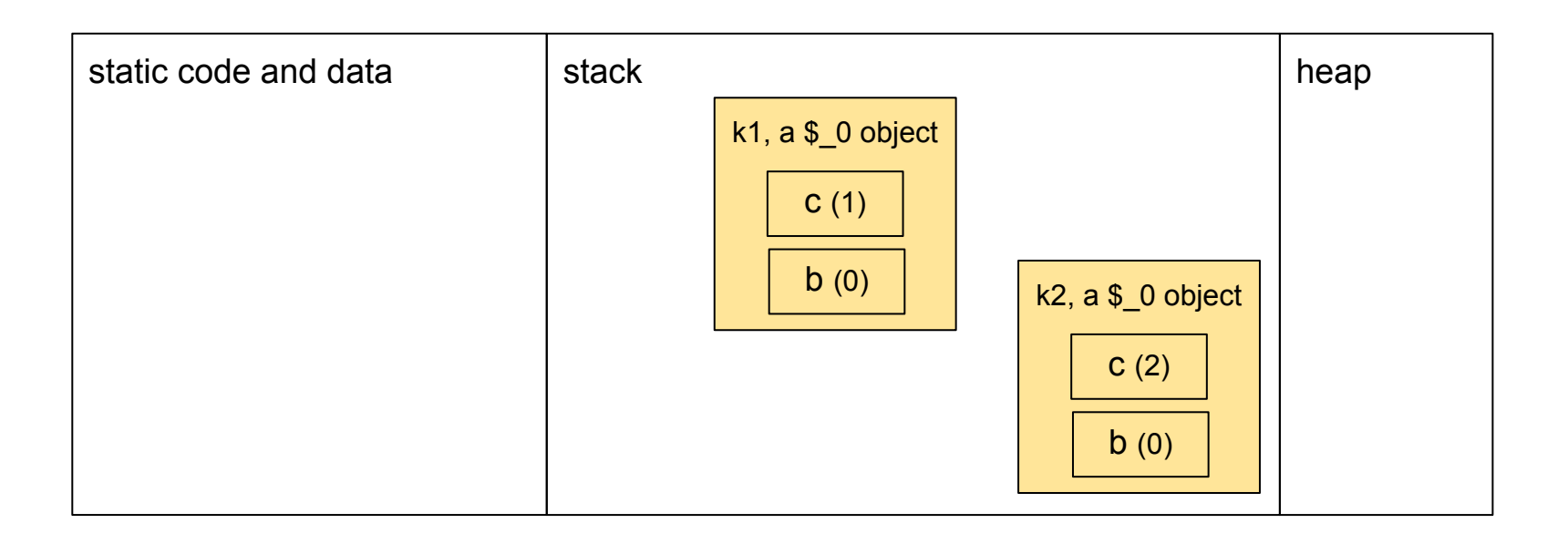

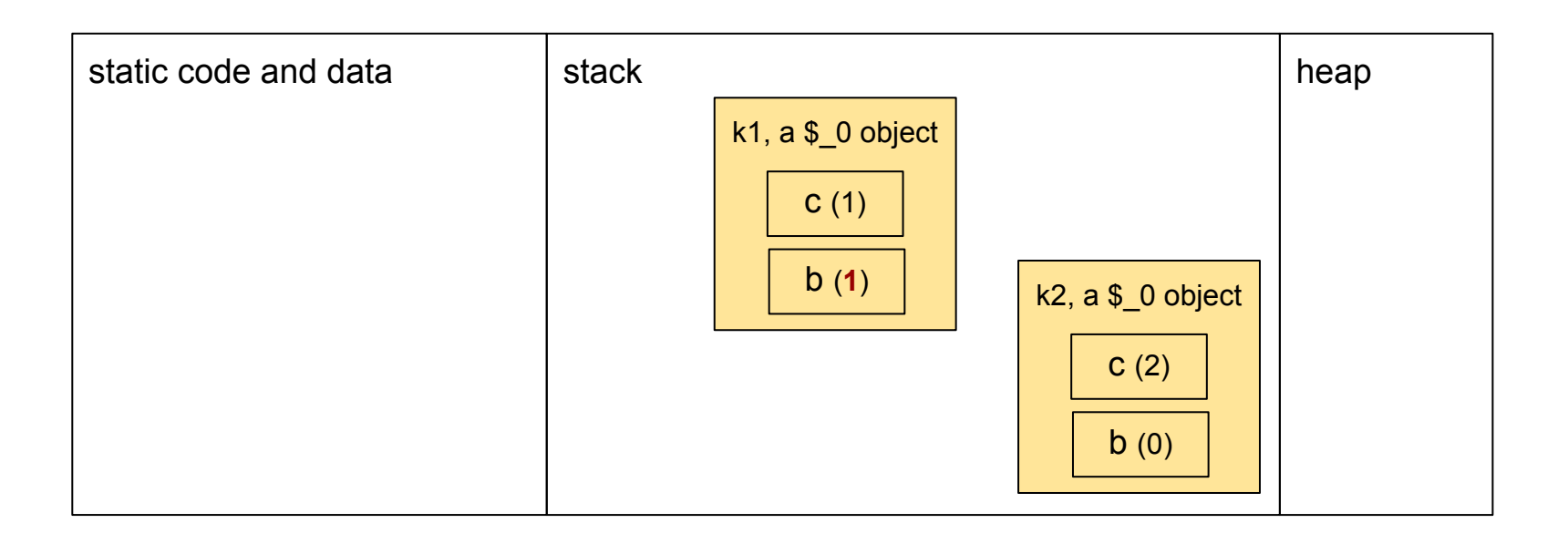

#### [c,**b=0**](int d) **mutable** { ... **b++** ... }

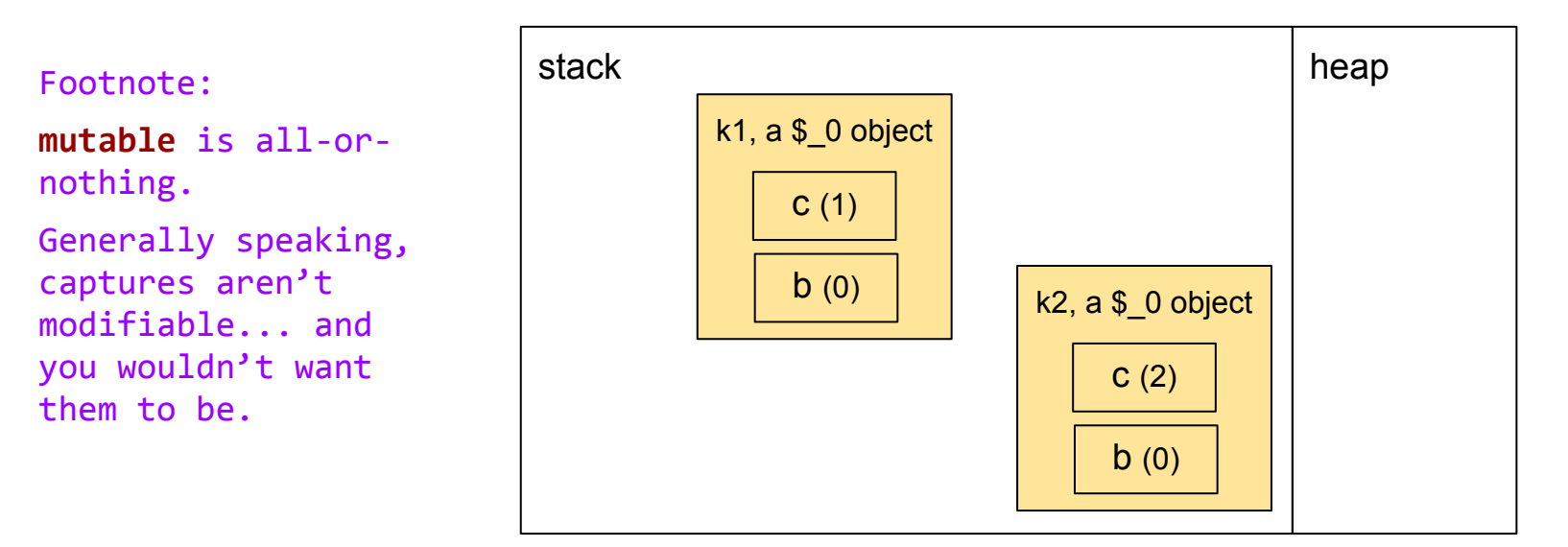

## **Lambdas + Templates =**

## **Generic Lambdas**

#### **Class member function templates**

class Plus { int value; public: Plus(int v);

};

 template<class T> T plusme(T x) const { return x + value; }

\_\_ZNK4Plus6plusmeIiEET\_S1\_: addl (%rdi), %esi movl %esi, %eax retq

\_\_ZNK4Plus6plusmeIdEET\_S1\_: cvtsi2sdl (%rdi), %xmm1 addsd %xmm0, %xmm1 movaps %xmm1, %xmm0 retq

auto  $plus =$   $Plus(1)$ ; auto  $x = plus.**plusme(42)**$ ; auto  $y = plus.$  plus.ge  $(3.14)$ ;

#### **Class member function templates**

class Plus { int value; public: Plus(int v);

}

};

 template<class T> T operator() $(T x)$  const { return x + value;

\_\_ZNK4PlusclIiEET\_S1\_: addl (%rdi), %esi movl %esi, %eax retq

\_\_ZNK4PlusclIdEET\_S1\_: cvtsi2sdl (%rdi), %xmm1 addsd %xmm0, %xmm1 movaps %xmm1, %xmm0

retq

auto  $plus = Plus(1);$ auto  $x = p \ln(42)$ ; auto  $y = plus(3.14)$ ; 52

# **So now we can make something kind of nifty...**

#### **Generic lambdas reduce boilerplate**

```
class Plus {
     int value;
   public:
    Plus(int v): value(v) {}
```

```
 template<class T>
     auto operator() (T x) const {
         return x + value;
     }
};
```

```
auto plus = Plus(1);
assert(plus(42) == 43);
```
#### **Generic lambdas reduce boilerplate**

auto plus = [**value**=**1**](**auto x**) { **return x + value;** };

 $assert(plus(42) == 43);$ 

#### **Puzzle #3 redux**

```
auto kitten = \lceil \cdot \rceil (auto t) {
     static int x = 0;
     return (++x) + t;
};
int main() {
```

```
printf("%d", kitten(1)); printf("%g\n", kitten(3.14));
}
```
#### Puzzle #1 redux **Alter Accelerat Electric Puzzle #1**

```
auto kitten = \lceil \cdot \rceil (auto t) {
     static int x = 0:
     return (++x) + t;
};
```

```
int main() {
     printf("2 " , kitten(1));
     printf("4.14\n", kitten(3.14));
}
```
 .long 0 \_\_ZN3\$\_08\_\_invokeIiEEDaT\_: movq ZZNK3\$ 0clIiEEDaT E1x, %rax movl (%rax), %ecx leal 1(%rcx), %edx movl %edx, (%rax) leal 1(%rcx,%rdi), %eax retq

```
__ZNK3$_0clIdEEDaT_E1x:
    .long 0
__ZN3$_08__invokeIdEEDaT_:
   movq ZZNK3$ 0clIdEEDaT E1x, %rax
    movl (%rax), %ecx
    incl %ecx
    movl %ecx, (%rax)
    cvtsi2sdl %ecx, %xmm1
    addsd %xmm0, %xmm1
    movaps %xmm1, %xmm0
    retq
```
## **Generic lambdas are just templates under the hood.**

#### **Variadic function templates**

class Plus { int value; public: Plus(int v);

};

\_\_ZNK4PlusclIJidiEEEDaDpT\_: cvtsi2sdl %esi, %xmm2 addl (%rdi), %edx cvtsi2sdl %edx, %xmm1 addsd %xmm1, %xmm0 addsd %xmm2, %xmm0 retq

```
 template<class... P>
   auto operator()(P... p) {
     return sum(p..., value);
 }
                                 __ZNK4PlusclIJPKciEEEDaDpT_:
```
 addl (%rdi), %edx movslq %edx, %rax addq %rsi, %rax retq auto plus =  $Plus(1)$ ; auto  $x = plus(42, 3.14, 1);$ auto  $y = plus('foobar', 2)$ ;

#### **Variadic lambdas reduce boilerplate**

```
class Plus {
     int value;
   public:
    Plus(int v): value(v) {}
```

```
 template<class... P>
     auto operator() (P... p) const {
         return sum(p..., value);
     }
};
```

```
auto plus = Plus(1);
assert(plus(42, 3.14, 1) == 47.14);
```
#### **Variadic lambdas reduce boilerplate**

```
auto plus = [value=1](auto... p) {
     return sum(p..., value);
};
```

```
assert(plus(42, 3.14, 1) == 47.14);
```
### **Capturing a whole parameter-pack**

```
using object = std::map<std::string, int>;
```
}

```
template<typename... P>
void sort by properties(std::vector<object>& v, P... props)
\{auto pless = [props...](object& a, object& b) {
         return tie(a[props]...) < tie(b[props]...);
     };
     std::sort(v.begin(), v.end(), pless);
```
## **Capturing "by move"**

```
... std::string prop ...
   auto pless = [p=prop](object& a, object& b) {
        return a[p] < b[p];
     };
```
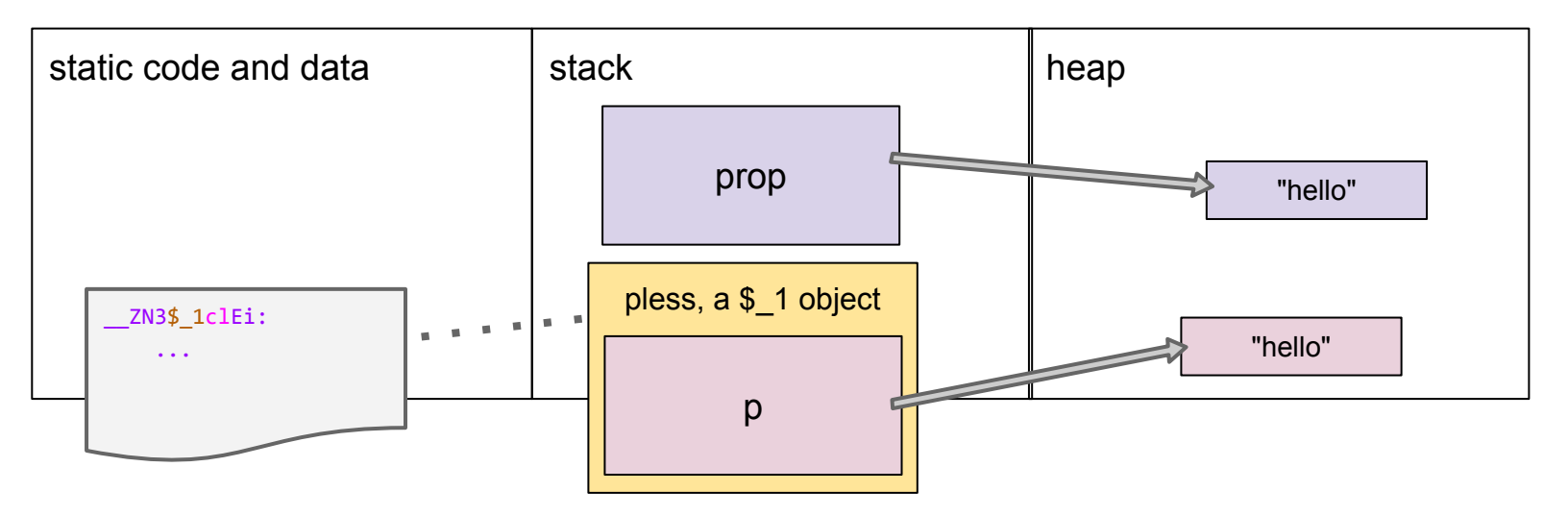

## **Capturing "by move"**

```
... std::string prop ...
   auto pless = [p=std::move(prop)](object& a, object& b) { }return a[p] < b[p];
     };
```
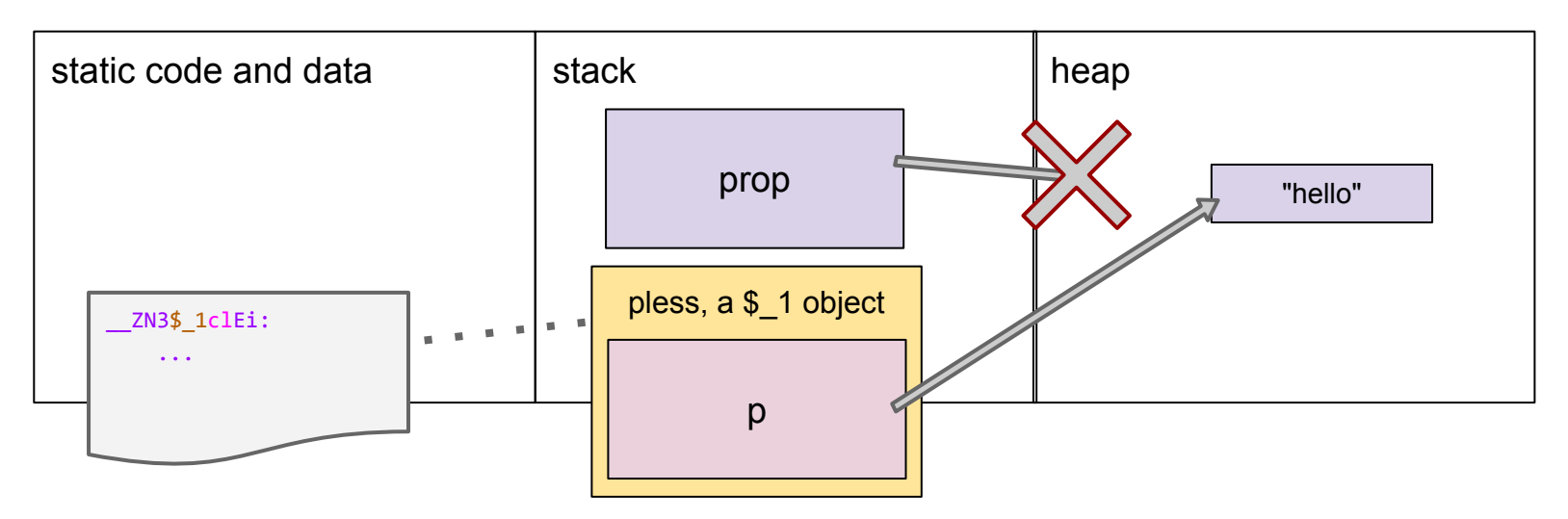

## **Capturing a whole parameter-pack "by move"?**

```
template<typename... P>
void sort by properties(std::vector<object>& v, P... props)
\{auto pless = [p=std::move(props)...](object& a, object& b) {
        return tie(a[p]...) < tie(b[p]...);
     };
     std::sort(v.begin(), v.end(), pless);
}
```
## **Capturing a whole parameter-pack "by move"?**

template<typename.. void sort\_by\_propert\\std; /tor<object>& v, P... props)  $\{$ auto pless =  $[p=std]$   $\leftarrow$  (props)...](object& a, object& b) { return tie(a[ $\angle$   $\land$  \ie(b[p]...); }; std::sort(v.begin(), v.end(), pless); }

## **Capturing a whole parameter-pack "by move"?**

```
template<typename... P>
void sort_by_properties(std::vector<object>& v, P... props)
\{auto tprops = std::make tuple(std::move(props)...);
    auto pless = [tp=std::move(tprops)](object& a, object& b) { } return YUCK;
     };
     std::sort(v.begin(), v.end(), pless);
```
}

## **Questions?**

#### **Otherwise we'll talk about std::bind.**

### **std::bind is obsolete as of C++14**

It lets you wrap up certain arguments to a function call while leaving others unspecified until later. But you have to define the code itself out-of-line.

```
int add(int x, int y) {
    return x + y;
}
```

```
auto plus5 = std::bind(add, std::placeholders:: 1, 5);auto plus5 = [](auto x, auto...) {
     return add(std::forward<decltype(x)>(x), 5);
};
auto z = plus5(42);
assert(z == 47);
```
#### **EMC++ Item 34**

// *at time t, make sound s for duration d* **void setAlarm(Time t, Sound s, Duration d);**

```
// setSoundL ("L" for "Lambda") is a function object
// allowing a sound to be specified for a 30-sec alarm
// to go off an hour after it's set
auto setSoundL = \lceil \cdot \rceil (Sound s) {
     using namespace std::chrono;
     using namespace std::literals;
    setAlarm(steady clock::now() + 1h, s, 30s);
};
```
#### **EMC++ Item 34**

// *at time t, make sound s for duration d* **void setAlarm(Time t, Sound s, Duration d);**

```
// setSoundB ("B" for "Bind") is a function object
// allowing a sound to be specified for a 30-sec alarm
// to go off an hour after it's set... or is it?
using namespace std::chrono;
using namespace std::literals;
auto setSoundB = std::bind(setAlarm, steady clock::now() + 1h, 1, 30s);
```
### **We must defer the call to now()**

// *at time t, make sound s for duration d* **void setAlarm(Time t, Sound s, Duration d);**

```
// setSoundB ("B" for "Bind") is a function object
// allowing a sound to be specified for a 30-sec alarm
// to go off an hour after it's set... or is it?
using namespace std::chrono;
using namespace std::literals;
auto setSoundB = std::bind( setAlarm, std::bind(steady_clock::now) + 1h, _1, 30s
);
```
# **We must defer the call to operator+**

// *at time t, make sound s for duration d* **void setAlarm(Time t, Sound s, Duration d);**

```
// setSoundB ("B" for "Bind") is a function object
// allowing a sound to be specified for a 30-sec alarm
// to go off an hour after it's set... or is it?
using namespace std::chrono;
using namespace std::literals;
auto setSoundB = std::bind( setAlarm, std::bind(steady_clock::now) + 1h, _1, 30s
);
```
#### **The corrected std::bind code**

```
using namespace std::chrono;
using namespace std::literals;
auto setSoundB = std::bind( setAlarm,
     std::bind(
         std::plus<>{},
         std::bind(
             steady clock::now),
         1h),
     _1,
     30s);
```
#### **Lambdas FTW**

```
auto setSoundL = [] (Sound s) {
     using namespace std::chrono;
     using namespace std::literals;
     setAlarm(steady_clock::now() + 1h, s, 30s);
};
```
# **Questions?**

## **Otherwise we'll talk about std::function.**

# **std::function provides** *type erasure*

```
int fplus(int x) {
    return x + 1;
}
auto lplus = \lceilvalue=1\rceil(int x) { return x + 1; };
```
static\_assert(!is\_same\_v<decltype(fplus), decltype(lplus)>); *// different*

```
using i2i = std::function<int(int);
```

```
i2i wrappedf = fplus;
i2i wrappedl = lplus;
```
static\_assert(is\_same\_v<decltype(wrappedf), decltype(wrappedl)>); *// same*

# **std::function is a** *vocabulary type*

Before we can talk about <math.h>, we need double.

Before we can talk about stringstreams, we need std::string.

Before we can talk about callbacks, we need std::function.

std::function allows us to pass lambdas, functor objects, etc., across *module boundaries*.

# **Type erasure in a nutshell**

```
struct ContainerBase {
   virtual int \text{callme(int)} = 0;
     virtual ~ContainerBase() = default;
};
template <class Wrapped> struct Container : ContainerBase {
    Wrapped wrapped value;
    Container(const Wrapped& wv) : wrapped value(wv) \{\}virtual int callme(int i) override { return wrapped value(i); }
};
class i2i { // equivalent to std::function<int(int)>
    ContainerBase *m_ctr;
public:
     template<class F> i2i(const F& wv)
      : m ctr(new Container<F>(wv)) \{\} void operator()(int i) { return m_ctr->callme(i); } // virtual dispatch
```
~i2i() { delete m\_ctr; } *// virtual dispatch*

#### **Java++**

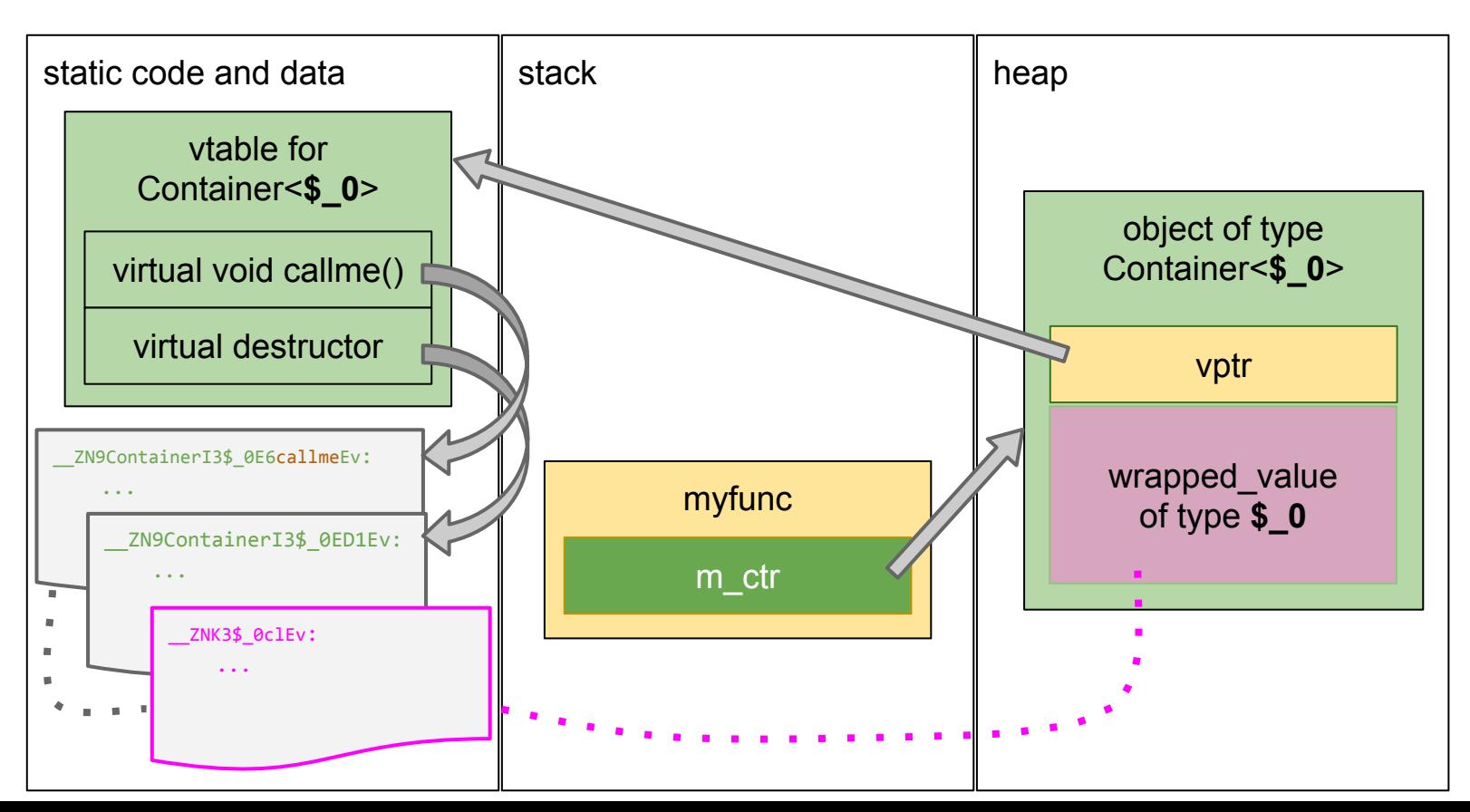

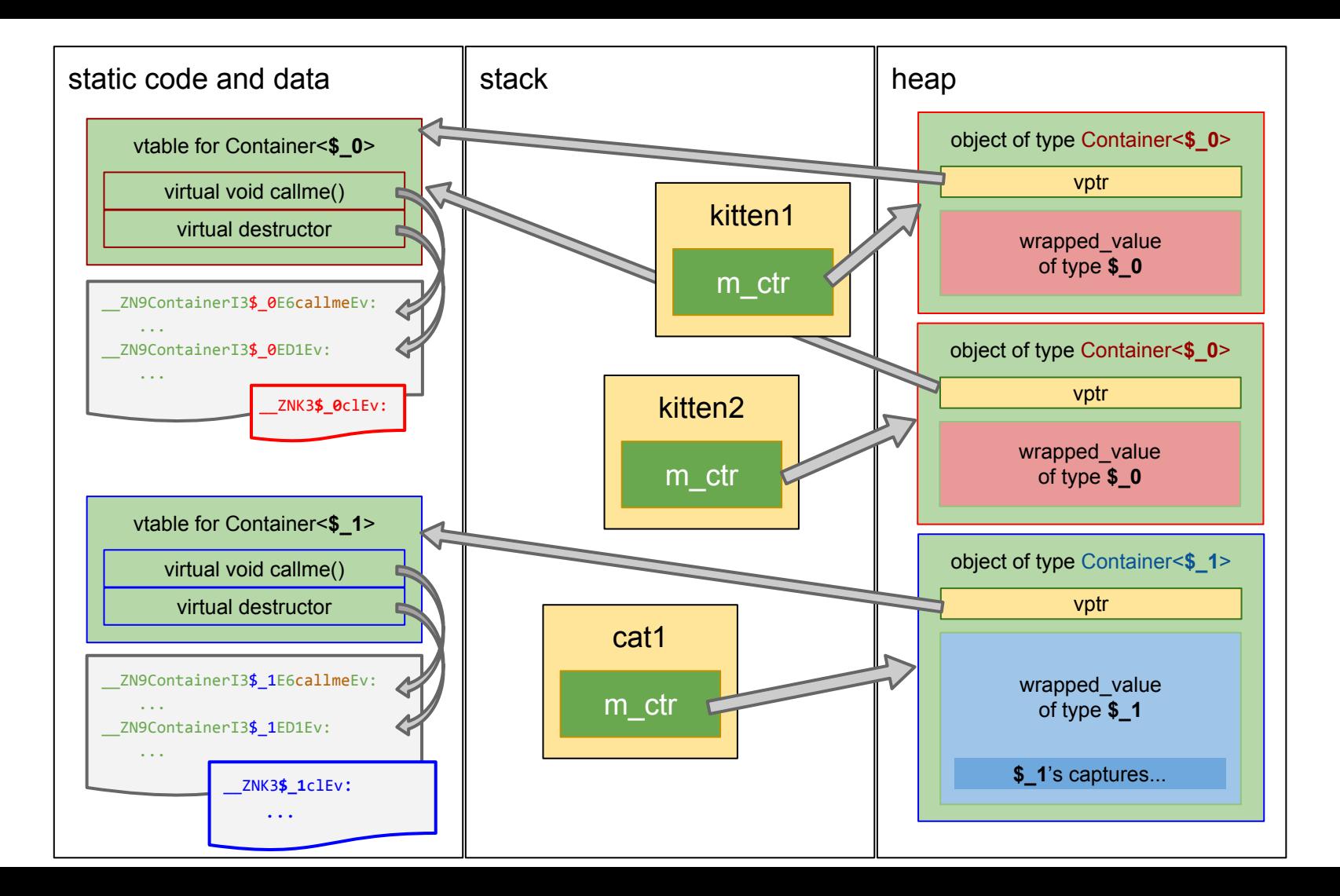